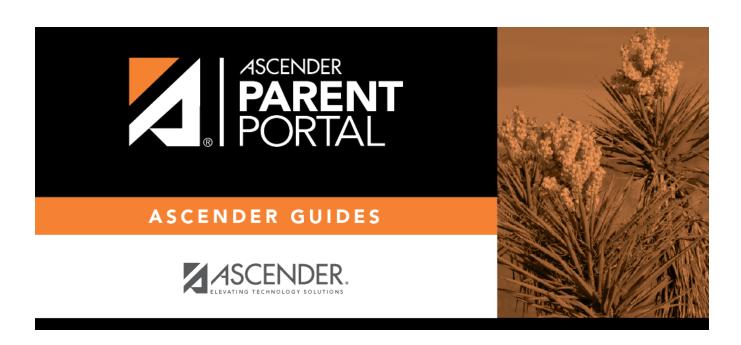

## **ASCENDER ParentPortal - Quick Checklist**

## **Table of Contents**

| ASCENDER ParentPortal - District: Set Up & Enable Forms Quick Checklist |                                                                    |                 |                 |       |
|-------------------------------------------------------------------------|--------------------------------------------------------------------|-----------------|-----------------|-------|
| •                                                                       | Step                                                               | Completion Date | Completed<br>By | Notes |
|                                                                         | Set up ParentPortal (District, Campus, and Alert Settings).        |                 |                 |       |
|                                                                         | Review and complete the Overview & Before You Begin list.          |                 |                 |       |
| C                                                                       | reate Forms                                                        |                 |                 |       |
|                                                                         | Upload documents for static forms (English and Spanish).           |                 |                 |       |
|                                                                         | Edit all student data fields that will be used in dynamic forms.   |                 |                 |       |
|                                                                         | Create static forms from uploaded documents (English and Spanish). |                 |                 |       |
|                                                                         | Create/edit dynamic forms using data fields.                       |                 |                 |       |
|                                                                         | Create custom forms as needed.                                     |                 |                 |       |
|                                                                         | Edit settings for 'New Student' forms as needed.                   |                 |                 |       |
| A                                                                       | dd Forms to Groups                                                 | -               |                 | -     |
|                                                                         | Add forms to the New Student Enrollment group.                     |                 |                 |       |
|                                                                         | Add forms to the Returning Student Registration group.             |                 |                 |       |
|                                                                         | Add forms to the Student Data Maintenance group.                   |                 |                 |       |
|                                                                         | Add forms to the Public Documents group.                           |                 |                 |       |
| Ε                                                                       | nable Forms for Parents                                            | •               |                 |       |
|                                                                         | Enable New Student Enrollment.                                     |                 |                 |       |
|                                                                         | Enable Returning Student Registration and specify date range.      |                 |                 |       |
|                                                                         | Enable Student Data Maintenance.                                   |                 |                 |       |

1

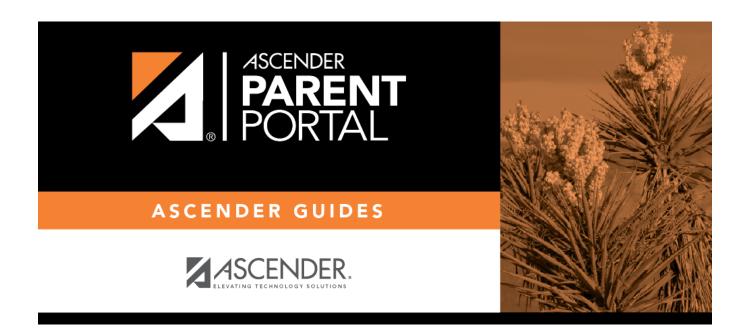

## **Back Cover**